SOFTWARE

Przegląd programów do zarządzania adresami

# Wirtualny skorowidz

Samo posiadanie danych adresowych to jeszcze nie wszystko. Konieczna jest możliwość łatwego i szybkiego wyszukiwania spośród tych informacji interesujących nas danych. Do tego celu z reguły nie wystarcza już plik wizytówek; pomoc przynosi dopiero komputer i odpowiednie oprogramowanie.

 $M<sub>1</sub>$ 

Lea baz danych powstała dużo wcze-<br>śniej niż człowiek wymyślił komputer. dea baz danych powstała dużo wcze-W dawnych czasach miały one zazwyczaj postać ksiąg parafialnych, w których odnotowywane były ważne informacje o ludziach: ich dane osobowe, adresy zamieszkania, daty urodzenia itp. Raz na kilka lat odbywały się powszechne spisy ludności, podczas których każdy człowiek zamieszkujący na terenie danej parafii zobowiàzany by∏ uaktualniaç wpis o sobie i swoich najbliższych.

Od tamtego czasu bazy danych stały się nieodłączną częścią życia każdego społeczeństwa, chociaż tak naprawdę niewiele osób zdaje sobie z tego spraw´. Dla przykładu, każdy obywatel Rzeczypospolitej posiada odgórnie przydzielony swój indywidualny numer PESEL, który jest niczym innym jak informacjà identyfikujàcà jego wpis do komputerowej bazy danych. Innym przykładem mogą być książki telefoniczne, które grupujà dane jednego typu, co pozwala

na szybsze dotarcie do interesujących nas informacji.

Obecnie informacja stała się towarem o bardzo dużej wartości, zwłaszcza w świecie biznesu. Każdy poważny przedsiębiorca, o ile chce się liczyć na rynku, powinien posiadać możliwie jak najszerszą wiedzę na temat swoich klientów, kooperantów, a przede wszystkim konkurencji. Dane te bardzo czesto można kupić od innych firm – nie zawsze legalnie. Jednym z przykładów mo-˝e tu byç odsprzedawanie baz adresowych prenumeratorów przez nieuczciwe wydawnictwa.

Aby zapanować nad informacją można oczywiście odpowiednio prowadzić papierowy notes, ale gdy nagromadzi się w nim kilkaset wpisów dotyczàcych znajomych, kontrahentów i innych ważnych klientów, mogą zacząć się problemy. O ile dotarcie do danych osoby, której nazwisko rozpoczyna się na literę "A" zajmie chwilę czasu, to wybranie wszystkich klientów z branży motoryzacyjnej mających siedzibę w Poznaniu będzie zapewne trwało bardzo długo. I tu z pomocà przychodzà programy do zarzàdzania adresami, które szybko i "bezboleśnie" wyszukajà potrzebne nam dane, a nawet przygotujà nalepki na koperty i korespondencję seryjną.

# Grunt to sprawnie zarządzać

Prawie każda firma wysyła korespondencję do swoich partnerów informując ich o nowych cenach produktów, promocjach itp. Nie ma wtedy czasu na mozolne przygotowywanie listy klientów, do których wystosowujemy ofertę; tracimy wtedy cenne godziny – może ubiec nas konkurent. Wraz z rozwojem firmy, zwiększa się liczba wysyłanych listów i konieczne staje się korzystanie z adresowej bazy danych. Nie można oczywiście pominąć prywatnych użytkowników, którzy także chcą mieć usystematyzowane dane adresowe. I jedni, i drudzy do uporzàdkowania tych informacji muszà wykorzystaç aplikacje dedykowane do zarządzania informacją adresowà.

Warto w tym miejscu wspomnieç, czym programy tego typu różnią się od dużo częściej spotykanych na rynku aplikacji do zarządzania informacją osobistą (Personal Information Manager – patrz CHIP 6/95, s. 72). Głównym zadaniem programów typu PIM jest przechowywanie informacji o ważnych datach, terminach spotkań, zadaniach do wykonania i innych niezbędnych notatkach. W określonym czasie aplikacje tego typu przypominają (np. 103

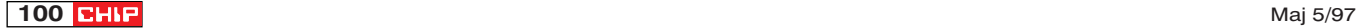

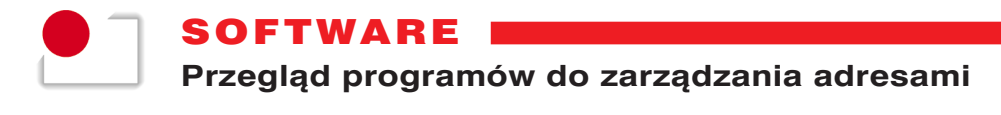

sygnałem dźwiękowym) o umówionych spotkaniach czy rzeczach do wykonania. Oczywiście każdy "szanujący się" PIM posiada wbudowany moduł przechowujący informacje personalne; nie jest jednak tak rozbudowany jak w typowych programach do zarządzania adresami (np. może nie pozwalaç na filtrowanie informacji).

Użytkownicy korzystający z aplikacji adresowych wymagajà od nich przede wszystkim prostoty w użytkowaniu, uniwersalności w projektowaniu struktury bazy danych, możliwości drukowania zarówno ca-∏ej bazy, jak i wyselekcjonowanych rekordów oraz etykiet adresowych i kopert. Programy tego typu powinny także ułatwiać wszelkie prace zwiàzane z przygotowaniem i wydrukiem korespondencji seryjnej. Konieczna jest również możliwość grupowania adresów wed∏ug zadanego klucza, pozwalająca szybko odróżnić np. klientów od dostawców, wybrać firmy z jednej branży

czy pochodzàce z konkretnego miasta. Dane przechowywane przez program powinny byç zabezpieczone przed osobami niepowołanymi, wskazana wiec jest ochrona plików has∏em. Ostatnim kryterium, co nie znaczy, że mniej istotnym, jest szybkość działania programu.

Tyle teorii. Na przyk∏adzie obecnie sprzedawanych na polskim rynku pieciu aplikacji do zarzàdzania adresami przyjrzyjmy się, jak powyższe założenia zosta-∏y zrealizowane przez ich producentów. Należy tu zaznaczyć, że przy wyborze programów do niniejszego artykułu wykluczyliśmy typowe PIM-y (nie są to "klasyczne" aplikacje adresowe), dlatego też ich liczba jest tak niewielka.

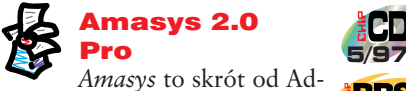

**5/97 EBBS** 

dress Management System. Autorem aplikacji, pracującej w środowisku Windows 3.1x, jest firma G DATA Software GmbH – LTP Media Software (patrz tak˝e opis wersji 1.0 – CHIP 3/96, s. 65).

Program umożliwia stworzenie bazy danych zawierajàcej do 2 mld rekordów, z których każdy posiada tzw. memo, czyli "pole" o długości ponad 65 000 znaków – przechowujàce dowolne teksty. Wszystkie pola bazy danych można dowolnie modyfikować (długość, ilość znaków, czcionka, typ itp.). Amasys umożliwia także zmianę typu istniejących pól – po utworzeniu bazy – jak też dodawanie nowych lub usuwanie istniejących.

Podczas wprowadzania i edycji danych użytkownik może korzystać z mechanizmu przeciągnij-i-upuść (oraz OLE 2.0), pozwalajàcego w prosty sposób przenosiç dane lub kreowaç nowe style tabel, etykietek, jak też ustalać kryteria sortowania bazy. Do aplikacji do∏àczono *Interaktywny system informacyjny*, w którego sk∏ad

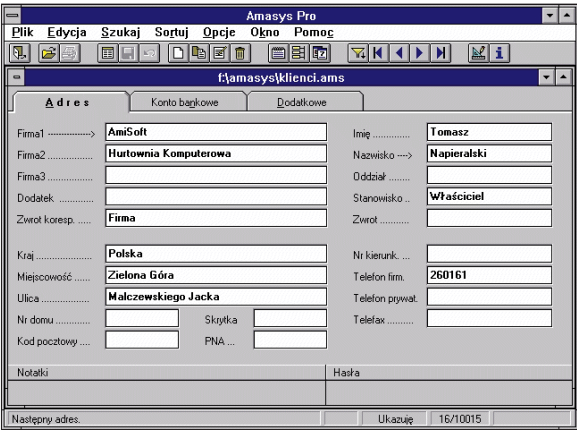

Dzieki możliwości tworzenia zakładek, na których można umieszczać informacje jednego typu, Amasys 2.0 Pro pozwala na bardziej przejrzystà prezentacje przechowywanych danych

wchodzą bazy danych zawierające informacje o kodach pocztowych, bankach oraz telefonicznych numerach kierunkowych. Nowościa wersji 2.0 jest Terminarz, umożliwiający przechowywanie informacji o zaplanowanych spotkaniach i zadaniach oraz przypominajàcy w odpowiednim czasie o konieczności ich wykonania. Dzięki niemu Amasys możliwościami zbliża się do programów typu PIM.

Do przechowywania informacji aplikacia używa zmodyfikowanego formatu dBASE (standardowe narzędzia odczytujące zbiory dBASE'a mają dostęp tylko do części danych zgromadzonych w pliku). Aplikację wyposażono w rozbudowany system hase∏, które pozwalajà na precyzyjne przydzielanie praw dostępu poszczególnym osobom wykorzystującym bazę danych. Największe uprawnienia nadawane sà administratorowi programu, który może wprowadzać dane o nowych użytkownikach oraz modyfikowaç je w dowolny sposób. Podczas edycji bazy adresowej każdy nowy lub aktualizowany rekord otrzymuje dodatkową informację o osobie, która dokona∏a tych operacji.

Program posiada funkcjonalny moduł do projektowania formularzy, w których wyświetlane są informacje adresowe. Jeśli podczas procesu tworzenia nowego formularza zabraknie nam miejsca na prezentację wszystkich danych, możemy skorzystać z zakładek, pozwalających na tematyczne grupowanie informacji.

Drukowanie w Amasysie jest bardzo łatwe i wygodne. Program może wydrukowaç listy z danymi adresowymi, etykietki adresowe lub koperty oraz informacje zawarte w Terminarzu. Po wybraniu do wydruku pól z bazy danych, moż-

> na na podglądzie strony sprawdzić efekt lub wydrukować stronę testową. Powyższe ustawienia mogą być zapamiętywane na dysku, co pozwala na ich szybkie wykorzystanie w póêniejszym czasie. Sam proces drukowania polega na wybraniu zakresu danych oraz ewentualnie nazwy schematu (stylu).

> Praca z produktem firmy LTP Media Software jest efektywna i przyjemna. Intuicyjna obsługa i duża uniwersalność to jego podstawowe atuty. Na uwagę zasługuje bardzo rozbudowany help kontekstowy, w którym można

znaleźć wiele cennych wskazówek na temat sposobu wykorzystania wszystkich możliwości programu. Dodatkową pomoca sa niewatpliwie "chmurki", pojawiające się po umieszczeniu kursora myszy na przyciskach oraz przy poszczególnych opcjach znajdujących się w menu głównym.

Adresy '97 dla Windows Omawiany program stanowi część większego pakietu o nazwie *System dla Windows*, przeznaczonego dla osób pracujàcych w biurze, w szczególności zajmujących się wysyłaniem korespondencji. G∏ówne funkcje programu dostępne są z poziomu paska narzędzi. Każda ikona wyposażona jest w "chmurkę" z informacją o jej funkcji, pojawiającą się w momencie, gdy kursor myszki znajdzie się nad przyciskiem.

Przy tworzeniu nowej bazy adresowej możemy skorzystać z kilku proponowanych schematów, obejmujących m.in. listę firm, typowe dane osobowe czy prywatny notatnik. Program pozwala oczywiście stworzyç swój w∏asny schemat. Znacznym udogodnieniem jest możliwość określania sposobu wprowadzania (walidacji) i prezentacji (formatowania) danych w każdym polu, dzięki któremu dane są podawane przez użytkownika w sposób, jaki sobie życzymy (np. trzy litery i cztery cyfry tworzàce numer rejestracyjny samochodu). Jeżeli wśród proponowanych formatów nie znajdziemy odpowiedniego – Adresy '97 pozwalają utworzyć własny, który można dowolnie zmieniać.

 $.10<sub>1</sub>$ 

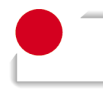

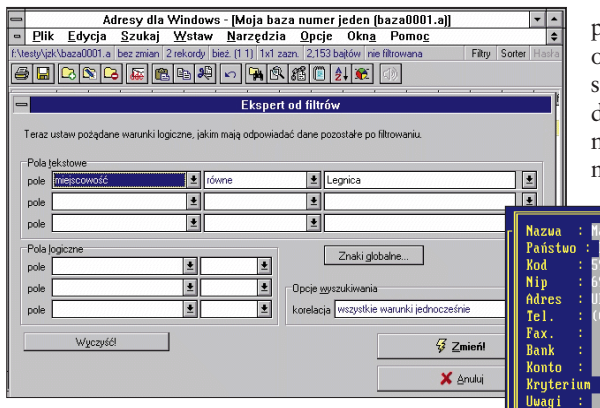

OFTWARE

#### Bardzo rozbudowany system filtrowania informacji zawartych w bazie adresowej to jeden z atutów programu Adresy '97 dla Windows

Rozbudowany system filtrów u∏atwia łatwy wybór określonych grup rekordów. Stworzone przez nas filtry widoczne są w dolnej części ekranu jako zakładki, co umożliwia bardzo szybkie przełączanie się pomiędzy różnymi "wersjami" tej samej bazy. Sam proces tworzenia nowego filtru jest bardzo prosty dzięki komputerowym Ekspertom, które prowadzà użytkownika za rękę podczas całego procesu. Adresy '97, oprócz standardowych pól danych, umożliwiają dołączanie do ka˝dego rekordu plików graficznych (np. zdjęć osób, których informacje przechowujemy) i dźwiekowych. Dzieki integracji z programem *Kody Pocztowe dla Windows*, w czasie wypełniania pola **Miejscowość pole Kod może być auto**matycznie uzupełniane kodem pocztowym. Podobnie rzecz się ma z polem zawierajàcym telefoniczny numer kierunkowy – tu wykorzystywana jest aplikacja *Numery kierunkowe dla Windows*.

W programie dostępne są tylko podstawowe funkcje drukowania. Pełną obsługę wydruku przerzucono do zewnętrznej aplikacji *Poczta dla Windows*, korzystającej z baz danych Adresów. Umożliwia ona automatyczne adresowanie kopert oraz drukowanie etykiet na listy i paczki. Przy formatowaniu wydruku można skorzystać ze standardowych rozmiarów kopert (preferowanych przez Pocztę Polską), jak również podać własne wymiary kopert oraz etykiet i zachowaç je do póêniejszego wykorzystania.

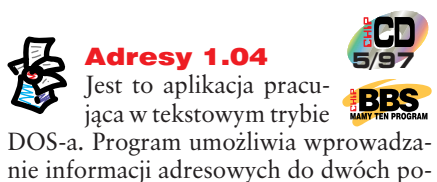

wiàzanych ze sobà baz danych: katalogu firm i katalogu kontaktów. W pierwszej przechowuje się informacje o przedsiębiorstwach, ich adresach, branżach itp. Druga służy do zapamiętywania i wyszukiwania listy kontaktów, czyli informacji o przedstawicielach firm, w postaci zbliżonej do książki telefonicznej. Niestety w tym przypadku nie ma możliwości zmiany układu graficznego oraz zawartości drukowanej informacji.

Aplikacja posiada wbudowany dość prosty system wyszukiwania i filtrowania

<mark>] Edycja adresu</mark> Branża : **LEGNICA** Miasto : L Poczta zędy poczt<br>Poczty eqnica Lubir Warszawa Zielona Góra  $: A \cap A$ -<br>Typ kontaktu<br>Stanowisko : Podaj pocztę (F3 lista)<br>It1 [4] przesuwanie kursora | [ENTER] wybór | [INS] dodanie | [ESC] rezygnacja

## Prosty i funkcjonalny interfejs oraz tzw. słowniki, ułatwiające wype∏nianie pól w rekordach stanowià o sile Adresów 1.04

których dane znajdują się w pierwszej bazie. W obu bazach rekordy mają stałą budowę i nie ma możliwości modyfikacji ilości i typów pól.

Program charakteryzuje się prostym, acz funkcjonalnym interfejsem graficznym oraz duża ilościa tzw. słowników, znacznie u∏atwiajàcych wprowadzanie informacji do bazy danych. Słownik jest to lista rozwijalna (w rozumieniu aplikacji ze środowiska Windows), na której znajdują się wszystkie wartości, jakie można wprowadziç w danym momencie do pojedynczego pola rekordu. Słowniki można przypisać do większości pól. Umożliwia to przygotowanie zestawień państw, miast, branż itp. i szybkie wpisywanie tych wartości we

właściwe miejsce. Dzięki temu można uniknąć tzw. literówek przy wprowadzaniu danych.

Program umożliwia tworzenie wielu typów etykiet adresowych. W zależności od życzenia użytkownika mogą się na nich znaleźć różne pola bazy danych. Sa one wybierane do wydruku z wykorzystaniem specjalnych słów kluczowych, których opis można znaleźć w systemie pomocy. Podczas procesu projektowania etykiety można określić jej

rozmiary oraz liczbę kolumn, w których będzie drukowana. Adresy pozwalają także na wydruk zawartości bazy danych informacji. Program pozwala także na sortowanie bazy danych według jednego z jej pól. Aplikacja przechowuje informacje adresowe w pliku w formacie dBASE, co ułatwia dostęp do danych bez konieczności uruchamiania Adresów. Jest to dość wygodne rozwiàzanie, ale nie zalecane w firmach, gdzie dane powinny być utajniane.

Początkującemu użytkownikowi pewnà trudność może sprawić duża liczba wykorzystywanych

klawiszy funkcyjnych. Pomocna wtedy okazuje się pomoc kontekstowa, zawierajàca cenne wskazówki na temat aktualnie znajdującej się na ekranie informacji. Do∏àczona do pakietu instrukcja w postaci kilkunastostronicowej broszury zawiera niestety tylko podstawowe informacje na temat programu, jego instalacji i obsługi.

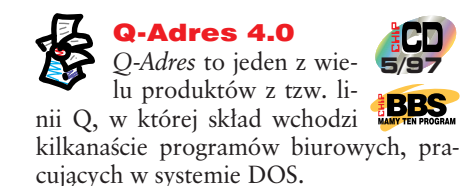

Program pozwala na wprowadzanie informacji adresowych do rekordów, których strukturę można zmieniać tylko poprzez edycję jednego z plików 107

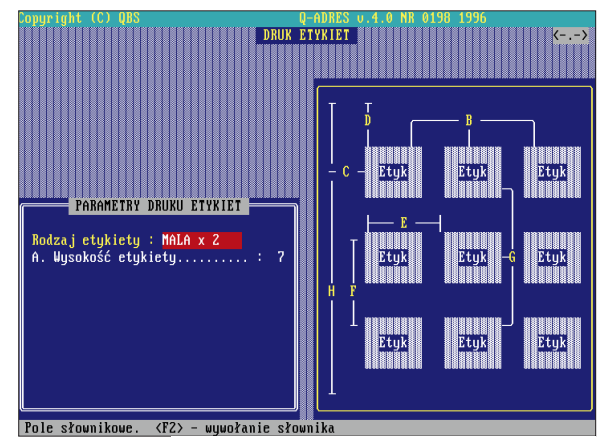

Q-Adres 4.0 pozwala na bardzo wygodne definiowanie niestandardowych rozmiarów etykiet oraz rozmieszczanie ich na kartce papieru

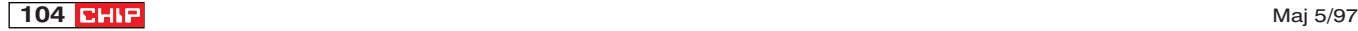

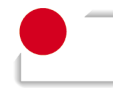

# Shareware do zarzadzania adresami

Oprócz firm, które zajmują się komercyjnie tworzeniem oprogramowania do zarządzania adresami, swoich sił próbują także programiści oferujący własne produkty rozpowszechniane na zasadach shareware, freeware itp. W większości przypadków są to aplikacje w pełni profesjonalne, nie ustępujące możliwościami programom komercyjnym. Niewątpliwą ich zaletą jest możliwość wykorzystywania ich przez określony czas zupełnie za darmo. Jeśli program spełnia pokładane w nim nadzieje, aby stać się jego pełnoprawnym właścicielem zazwyczaj wystarczy wysłać do producenta kupon rejestracyjny oraz uiścić odpowiednią opłatę (zazwyczaj dużo niższą niż w przypadku programów komercyjnych). Co ważne, shareware'owe programy adresowe sa znacznie łatwiej dostępne; można je znaleźć w różnych BBS-ach (także w naszym redakcyjnym), na serwerach FTP oraz na stronach WWW. Stanowią ciekawą (i tańszą) alternatywę dla opisywanych w niniejszym artykule aplikacji, dlatego przedstawimy kilka z nich.

Nasza prezentacie rozpoczynamy od przedstawienia rodzimej produkcji – *Wizytówki 1.0* autorstwa Piotra Kwietnia. Jest to prosta baza adresowa, pracująca w środowisku Windows 3.1x. Informacje sà przechowywane w pojedynczym polu, do którego można zapisać większą ilość informacji (tzw. memo). Ekran programu podzielono na dwie części, imitujące kartki prawdziwego notatnika. Z jednej strony otrzymujemy informacje na temat aktualnej daty, godziny oraz solenizantów w bieżącym dniu. Druga strona to "kartka" zawierająca dane adresowe wraz z przyciskami umożliwiającymi poruszanie się po bazie danych.

*Little Black Book 6.02* autorstwa Vica Barona to program do zarządzania adresami pracujący w tekstowym trybie DOS-a. Ciekawostką jest

konfiguracyjnych. Niestety, nigdzie nie opisano jak tego dokonać. Można wprawdzie zamówiç za darmo u producenta tzw. zestaw treningowy (podręcznik+dyskietka), w którym opisano sposób przeprowadzenia tych modyfikacji, ale nie jest to wygodne rozwiązanie, w szczególności dla mniej zaawansowanych użytkowników. Wprowadzanie danych ułatwiają słowniki (podobne rozwiàzanie zastosowano w produkcie Big Ventu) oraz możliwość nadawania poszczególnym polom rekordu domyślnej zawartości.

Program umożliwia zarówno sortowanie, jak i filtrowanie danych. Zakładanie filtru polega na wprowadzeniu

możliwość sterowania modemem bezpośrednio z poziomu tej aplikacji. Umożliwia to proste łączenie się z odległym komputerem osoby, której dane osobowe przechowywane są w naszej bazie.

Na uwagę zasługuje także DOS-owy program *CompuPHONE GOLD 6.03* przygotowany przez jwh: SoftWare. Aplikacja posiada bardzo starannie zaprojektowany interfejs graficzny. W pakiecie użytkownik otrzymuje moduł terminarza, w którym można umieszczaç zadania do wykonania. Aplikacja wykorzystuje myszkę, co jest ewenementem (niestety) wśród programów adresowych pracujàcych w środowisku DOS. Struktura rekordu jest stała i może zawierać tylko podstawowe informacje na temat wpisywanych osób. Program pozwala na wyszukiwanie rekordów na podstawie jednego z pól. Podobnie jak aplikacja opisana powyżej, CompuPHONE potrafi sterowaç modemem.

Ciekawe rozwiàzanie prezentuje *Address Book for MS Word 5.32*, którego autorem jest Tal Fuchs. Jest to program napisany w Word Basicu i uruchamiany jako makro z poziomu edytora tekstu Word 6.0 i 7.0 (także *PL*). Zaletą tej aplikacji jest możliwość dołączania do tekstu edytowanego dokumentu zawartości rekordów z adresowej bazy danych, co ułatwia przygotowywanie korespondencji seryjnej.

Ostatnia z ciekawych "adresowych" aplikacji shareware'owych to *Personal Infobase 1.0* firmy Nightingale Software. Z pomocą tego programu można sposób sprawdzić, czy wśród wprowadzonych do bazy danych osób jest ktoś, kto obchodzi w danym dniu urodziny lub imieniny (na ˝yczenie program przypomni o tym odpowiednio wcześniej). Aplikacja pozwala na prowadzenie bazy adresowej oraz filtrowanie rekordów i drukowanie różnego rodzaju raportów i etykiet adresowych.

odpowiedniej maski (tekstu) w polu, wed∏ug którego chcemy wyszukiwaç informacje. Filtry można łączyć funkcjami logicznymi I oraz LUB. Dzięki wbudowanym mechanizmom filtrowania program pozwala na wybranie praktycznie dowolnego podzbioru bazy danych oraz ręczne do∏àczanie pojedynczych rekordów do tak wybranej grupy.

Jednym z ważniejszych modułów programu jest *Generator zestawieƒ – Super F8*. Służy on do tworzenia wydruków, zestawień i raportów. Stworzone z jego pomocą wykazy mogą być zapamiętane na dysku, co pozwala na ich póêniejsze wykorzystanie.

Q-Adres pozwala na wydruk etykiet adresowych, kopert i korespondencji seryjnej. W ostatnim przypadku wybieramy zakres danych do drukowania, określamy nazwę pliku, zawierającego tekst listu i zatwierdzamy drukowanie. Przy wydruku kopert możemy określić ich rozmiar, a jeśli nie odpowiada nam z żaden z proponowanych formatów, program umożliwia utworzenie w∏asnego. Podobnie du żą elastyczność mamy w przypadku definiowania etykiet, gdzie możemy modyfikować nie tylko ich rozmiary, ale także informacje, które zostaną na nich zawarte. Wszelkie wydruki, w przeciwieństwie do aplikacji adresowych pracujących w środowisku graficznym, wykonują się w trybie znakowym drukarki, czyli z wykorzystaniem fontów znajdujących się w jej pamięci (co w przypadku urządzenia bez zainstalowanych polskich czcionek spowoduje wydruk "krzaczków").

Niewàtpliwà zaletà programu jest bardzo prosta zmiana wersji językowej, gdyż teksty informacji systemowych pojawiających się na ekranie znajdują się w zewnętrznych plikach konfiguracyjnych. Jak podaje producent, istnieje możliwość wyboru jednej z ponad 16 wersji językowych. W ten sposób można zmodyfikować układ menu oraz komunikaty systemowe. Producent oferuje także specjalna wersję przeznaczoną dla osób niedowidzàcych. Wymagana jest wówczas odpowiednia przystawka głośnomówiąca – tzw. "gadacz".

Do∏àczona do pakietu dokumentacja napisana jest prostym językiem i zawiera szereg podpowiedzi, które pomagajà w efektywnym wykorzystaniu programu. Dla początkującego użytkownika lub nie korzystającego wcześniej z programów linii Q, problemem może okazać się konieczność korzystania z wielu klawiszy funkcyjnych, których opis znajduje się wprawdzie w pomocy kontekstowej, ale zapamiętanie ich funkcji będzie wymaga-∏o pewnego treningu.

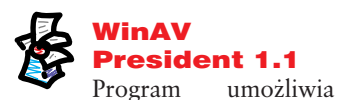

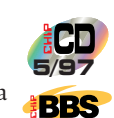

przechowywanie informacji adresowych w standardowych rekordach (o strukturze zdefiniowanej przez producenta), do których użytkownik może dodaç do 200 zdefiniowanych przez siebie pól. W czasie edycji rekordów, oprócz głównego okna edycyjnego, istnieje możliwość wprowadzania notatek (do 32 000 znaków) opisujących adres oraz danych osób powiàzanych z bie˝àcym rekordem. Jest to dość przydatne w przypadku, gdy  $\blacktriangleright$  10

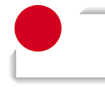

w jednej firmie mamy kontakt z kilkoma osobami.

Autorzy *WinAV-a* zadbali o bezpieczeƒstwo i poufność wprowadzonych danych, co uwidacznia się koniecznością wprowadzania has∏a przy uruchomieniu programu i w czasie poważnych ingerencji w dane (np. podczas kasowania). Dane zapisywane na dysku są oczywiście zakodowane.

Na uwagę zasługują duże możliwości wyszukiwania i filtrowania danych. Program posiada opcje pozwalające na poszukiwanie danych wed∏ug jednego lub kilku pól jednocześnie, także z zastosowaniem operatorów logicznych **I** oraz **LUB**. Dostępny w programie generator raportów,

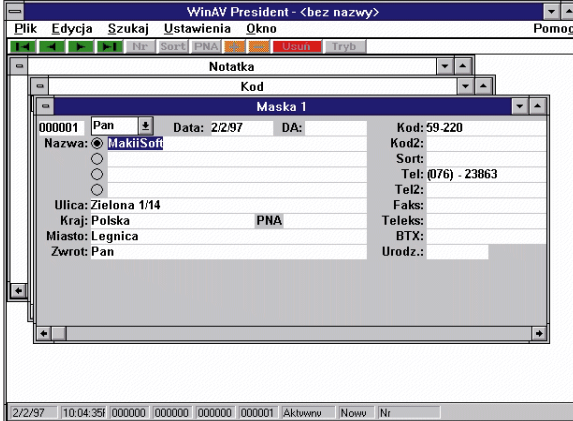

WinAV President pozwala na wyszukiwanie danych wed∏ug jednego lub kilku pól jednocześnie

wykorzystujàcy mechanizm przeciàgnij-i- -upuść, ułatwia przygotowywanie zestawień, które można zachować na dysku w celu ponownego wykorzystania. Projekt raportu można obejrzeć przed wydrukiem na podglądzie strony.

Drukowanie jest dość mocną stroną programu. Oferuje on możliwość wydruku kilku rodzajów raportów adresowych (mniej lub bardziej szczegółowych) oraz etykiet. W drugim przypadku aplikacja pozwala wybraç jeden z gotowych wzorców lub samemu stworzyć własny. Należy wtedy podać wielkość etykiety lub koperty oraz wskazaç pola rekordu, które majà zostać uwzględnione na wydruku.

Testowany program umożliwia pracę w sieci maksymalnie trzem użytkownikom. Siecią tą może byç *Novell NetWare* lub sieç typu peer-to-peer, np. *Windows for Workgroups*. Umożliwia to jednoczesne korzystanie z tej samej bazy danych kilku osobom, które wprowadzajà lub modyfikujà dane. Zmieniane rekordy są automatycznie blokowane i niedostepne dla innych użytkowników.

Do∏àczona do programu dobrej jakości dokumentacja u∏atwia pe∏ne wykorzystanie jego możliwości. Zawiera ona wiele ilustracji

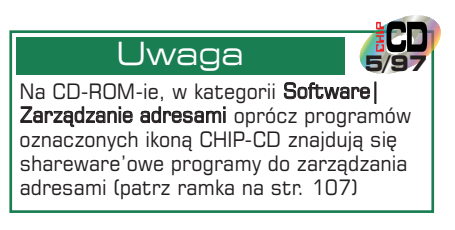

i przykładów opisujących poszczególne opcje, jak również sposoby na rozwiązanie sytuacji "awaryjnych".

### Adres adresowi nierówny

Po zapoznaniu się z powyższym opisem można postawić tezę, że wszystkie testowane przez naszą redakcję programy bardzo dobrze zarządzają danymi adresowymi. Każdy z nich umożliwia wyszukiwanie, filtrowanie i drukowanie różnego rodzaju informacji w mniejszym lub szerszym zakresie. Na uwagę zasługują dwa spośród omawianych pakietów pracujacych w środowisku Windows: Amasys 2.0 Pro oraz Adresy '97 dla Windows. Obydwa charakteryzują się bardzo łatwą obs∏ugà. Sà przy tym uniwersalne, pozwalają na zmianę struktury bazy danych i drukowanie wielu różnych etykiet adresowych i kopert. Programy pracujące w trybie znakowym, czyli Q-Adres i Adresy są także ciekawą alternatywą, szczególnie dla osób, które korzystajà na co dzień z komputerów pracujących pod kontrolà systemu DOS.

> *Krzysztof Hotiuk wspó∏praca: Wojciech Wrzaska∏a*

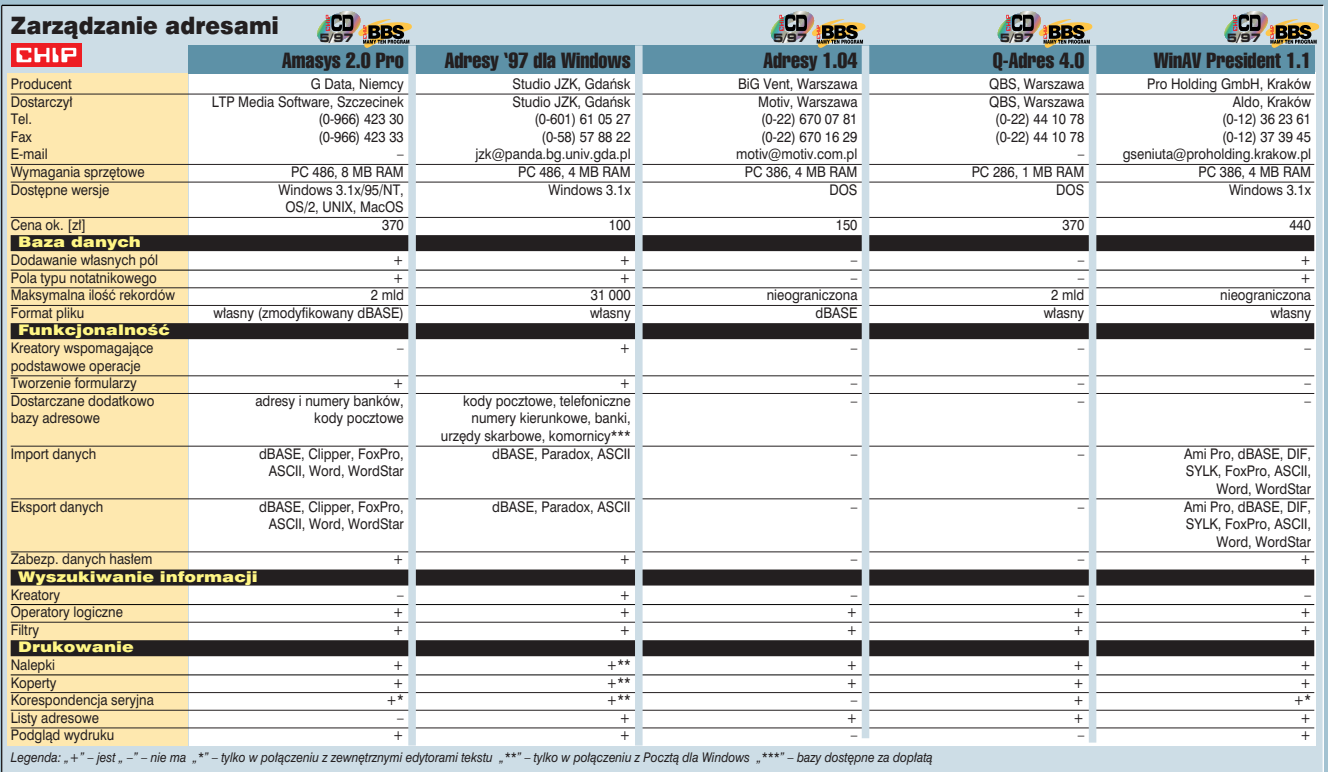

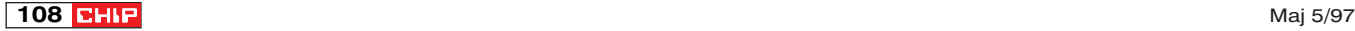